## **Формат .seq**

Материал из xrWiki

Чтобы указать движку, какую последовательность изображений нужно воспроизвести, нужен текстовый файл с расширением .seq (от слова sequence — последовательность). Формат прост:

cycled 8 fx\fx\_test\_000 fx\fx\_test\_001 fx\fx\_test\_002  $f$ x\fx\_test\_003 fx\fx\_test\_004 fx\fx\_test\_005 fx\fx\_test\_006 fx\fx\_test\_007  $- - - - - - - -$ -------------------------

Первой строкой идёт значение [FPS.](http://xray-engine.org/index.php?title=FPS&action=edit&redlink=1) Далее перечисляются имена кадров, сохранённые в отдельные файлы. Расширение файла не учитывается.

Если задан параметр **cycled**, то секвенция проигрывается от первого кадра до последнего и от последнего до первого по кругу. Если параметр не задан, то играет от первого до последнего, и снова от первого кадра.

На практике из 3д-редактора даётся ссылка на .dds, имеющий аналогичное .seq-файлу имя. Этот файл нужен только для того, чтобы моделер смог назначить поверхности текстуру с именем секвенции. Пример: в Майе назначаем экрану телевизора текстуру **fx\_komp\_screen\_1.dds**, её [.thm](http://xray-engine.org/index.php?title=.thm&action=edit&redlink=1) будет читать так же и [xrLC,](http://xray-engine.org/index.php?title=xrLC) но движок отдаст приоритет файлу **fx\_komp\_screen\_1.seq**.

Чем больше разрешение кадров и их количество, тем сильнее просадка FPS.

## **P.S.**

Получить список файлов из каталога можно [так](http://xray-engine.org/index.php?title=%D0%9F%D0%B0%D0%BA%D0%B5%D1%82%D0%BD%D1%8B%D0%B9_%D1%84%D0%B0%D0%B9%D0%BB&action=edit&redlink=1):

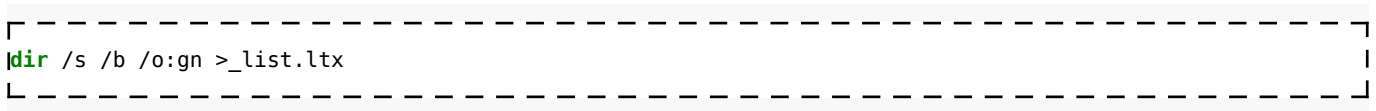

Источник — [«https://xray-engine.org/index.php?title=Формат\\_.seq&oldid=883»](https://xray-engine.org/index.php?title=Формат_.seq&oldid=883)

[Категория:](http://xray-engine.org/index.php?title=%D0%A1%D0%BB%D1%83%D0%B6%D0%B5%D0%B1%D0%BD%D0%B0%D1%8F:%D0%9A%D0%B0%D1%82%D0%B5%D0%B3%D0%BE%D1%80%D0%B8%D0%B8)

[Форматы файлов](http://xray-engine.org/index.php?title=%D0%9A%D0%B0%D1%82%D0%B5%D0%B3%D0%BE%D1%80%D0%B8%D1%8F:%D0%A4%D0%BE%D1%80%D0%BC%D0%B0%D1%82%D1%8B_%D1%84%D0%B0%D0%B9%D0%BB%D0%BE%D0%B2)

- Страница изменена 29 сентября 2018 в 22:02.
- К этой странице обращались 1588 раз.
- Содержимое доступно по лицензии [GNU Free Documentation License 1.3 или более поздняя](http://xray-engine.org/index.php?title=License) (если не указано иное).

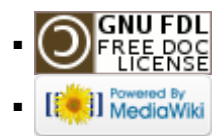